Teledyne DALSA Vision Solutions

# MICROCALIBIR

### COMPACT UNCOOLED LWIR CORES

## **TELEDYNE**

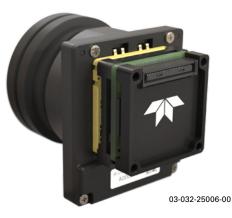

### QUICK-START GUIDE

- 1. Gently plug-in USB interface (IF) board to the back of the camera core.
- 2. Install the two Phillips screws at the back of the USB IF board.

**Note:** Do not fully tighten one screw then the other as this may cause torsion and damage the board.

- a. First apply light torque to both screws to ensure the board is properly set in place.
- b. Then apply slightly more torque to tighten.
- 3. Plug the USB-C cable into the USB-C socket on the board.

 The camera should appear as a new USB mass-storage device (listed as the serial#). The camera user manual is available on this new drive.

#### FOR MORE INFORMATION CONTACT US AT https://www.teledynedalsa.com/en/support/ request-product-support/

WARNING: Unit is not ESD safe—handle with care and avoid touching components or PCBs if possible. Do not disconnect USB back-end from unit while powered on.

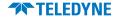